# МІНІСТЕРСТВО ОСВІТИ І НАУКИ УКРАЇНИ УМАНСЬКИЙ НАЦІОНАЛЬНИЙ УНІВЕРСИТЕТ САДІВНИЦТВА Кафедра української та іноземних мов

## «ЗАТВЕРДЖУЮ»

Гарант освітньої програми Puble Jimyx P.I. « 30 » og 2021 p.

# РОБОЧА ПРОГРАМА НАВЧАЛЬНОЇ ДИСЦИПЛІНИ «Іноземна мова»

Освітній рівень: перший (бакалаврський) Галузь знань: 12 «Інформаційні технології» Спеціальність: 122 «Комп'ютерні науки» Освітня програма: «Комп'ютерні науки» Факультет: економіки і підприємництва

Умань - 2021

Робоча програма навчальної дисципліни «Іноземна мова» для здобувачів вищої освіти спеціальності 122 «Комп'ютерні науки» освітньої програми «Комп'ютерні науки». - Умань: Уманський НУС, 2021. 21 с.

Розробник:

доцент кафедри української та іноземних мов, к. філоп. н., доцент Ю.І. Фернос

Робоча програма затверджена на засіданні кафедри української та іноземних мов

Протокол від «28» серпня 2021 р. № 1

Завідувач кафедри української та іноземних мов к. пед. н., доцент *Н.о.* Комісаренко

«28» серпня 2021 р.

Схвалено науково-методичною комісією

факультету економіки та підприємництва

Протокол від «  $3/$  »  $0/$  2021 р. № 1

Голова науково-методичної комісії **GLA** Л.В. Смолій факультету економіки і підприємництва \_\_

 $\underbrace{\beta/\gamma}$  08 2021 p.

⊚ Уманський НУС, 2021 © Ю.І. Фернос, 2021

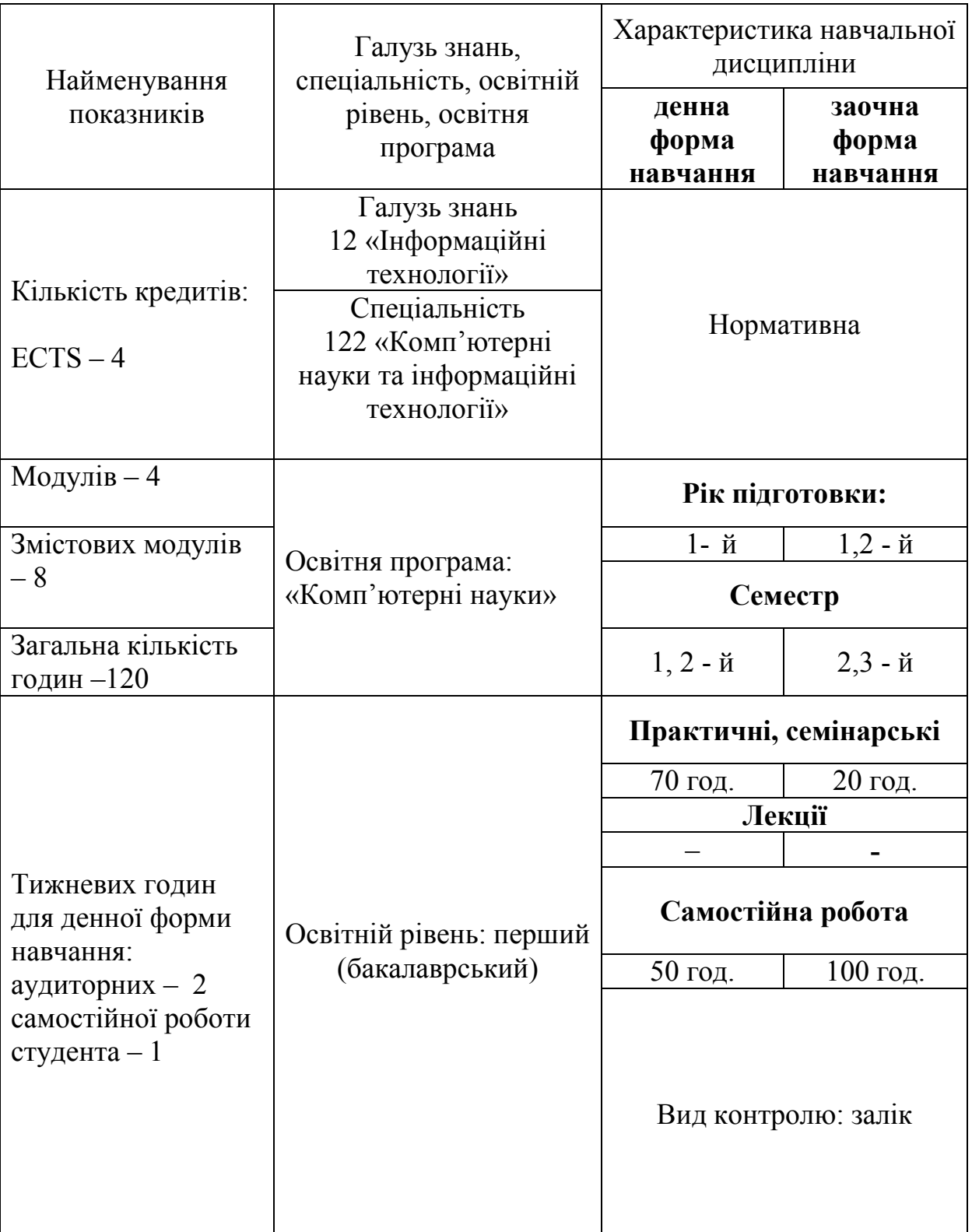

## **1. Опис навчальної дисципліни**

### **2. Мета та завдання навчальної дисципліни**

**Метою** навчальної дисципліни є практичне оволодіння англійською мовою в обсязі, необхідному для ситуативного та професійного спілкування у сфері інформаційних технологій та телекомунікаційних систем. Навчальний процес організовується у такий спосіб, щоб сприяти паралельному і взаємопов'язаному формуванню у студентів умінь і навичок усного (говоріння, аудіювання) і писемного (читання, письмо) мовлення.

**Завданням** вивчення дисципліни «Іноземна мова» є здобуття таких компетентностей:

**інтегральної:** Здатність розв'язувати складні спеціалізовані задачі та практичні проблеми у галузі комп'ютерних наук або у процесі навчання, що передбачає застосування теорій та методів інформаційних технологій і характеризується комплексністю та невизначеністю умов.

#### **згальних (ЗК):**

ЗК2. Здатність застосовувати знання у практичних ситуаціях.

ЗК5. Здатність спілкуватися іноземною мовою.

ЗК6 Здатність вчитися й оволодівати сучасними знаннями.

## **Програмними результатами навчання (ПР) є:**

ПР19. Уміння вільно користуватися рідною і іноземною мовами як засобом ділового спілкування, примножувати моральні, культурні, наукові цінності і досягнення суспільства на основі розуміння історії та закономірностей розвитку предметної області, її місця у загальній системі знань про природу і суспільство та у розвитку суспільства, техніки і технологій, використовувати різні види та форми рухової активності для активного відпочинку, ведення безпечного та здорового способу життя.

## **3. Програма навчальної дисципліни**

### **Модуль І**

## **Змістовий модуль 1. Working in the IT industry**

- **Тема 1.** Entry test. Getting acquainted.
- **Тема 2.** Careers in IT.
- **Тема 3**. IT acronyms.
- **Тема 4**. Famous people in the computer industry.

## **Змістовий модуль 2. Computers today**

- **Тема 5**. Computer hardware
- **Тема 6.** Computer software
- **Тема 7**. Working with computers.
- **Тема 8**. Computer usage.

#### **Модуль ІІ**

### **Змістовий модуль 3**. **The Internet**

- **Тема 9**. The history of the Internet.
- **Тема 10**. Website purpose.
- **Тема 11**. Website development.
- **Тема 12**. E-mails.

#### **Змістовий модуль 4. Databases**

- **Тема 13**. Database basics.
- **Тема 14**. Data storage and back-up.
- **Тема 15**. Final projects "Computers in our lives"

#### **Модуль ІІІ**

### **Змістовий модуль 5**. **E-commerce.**

**Тема 16**. E-commerce companies.

- **Тема 17**. Transaction security.
- **Тема 18**. Online transactions.
- **Тема 19.** Mobile phones.
- **Тема 20**. Netiquette.

## **Змістовий модуль 6. Network systems**

- **Тема 21.** Types of network.
- **Тема 22.** Networking hardware.
- **Тема 23.** Network range and speed
- **Тема 24**. Operations with files.
- **Тема 25.** Social networking effects.

## **Модуль IV**

## **Змістовий модуль 7. IT support**

- **Тема 26.** Fault diagnosis.
- **Тема 27.** Software repair.
- **Тема 28.** Hardware repair.
- **Тема 29.** Customer service.
- **Тема 30.** Computer programming.

## **Змістовий модуль 8. IT security and safety**

- **Тема 31.** Security solutions.
- **Тема 32.** Workstation health and safety.
- **Тема 33**. Security procedures.
- **Тема 34.** Reporting incidents.
- **Тема 35.** Final projects. Module test.

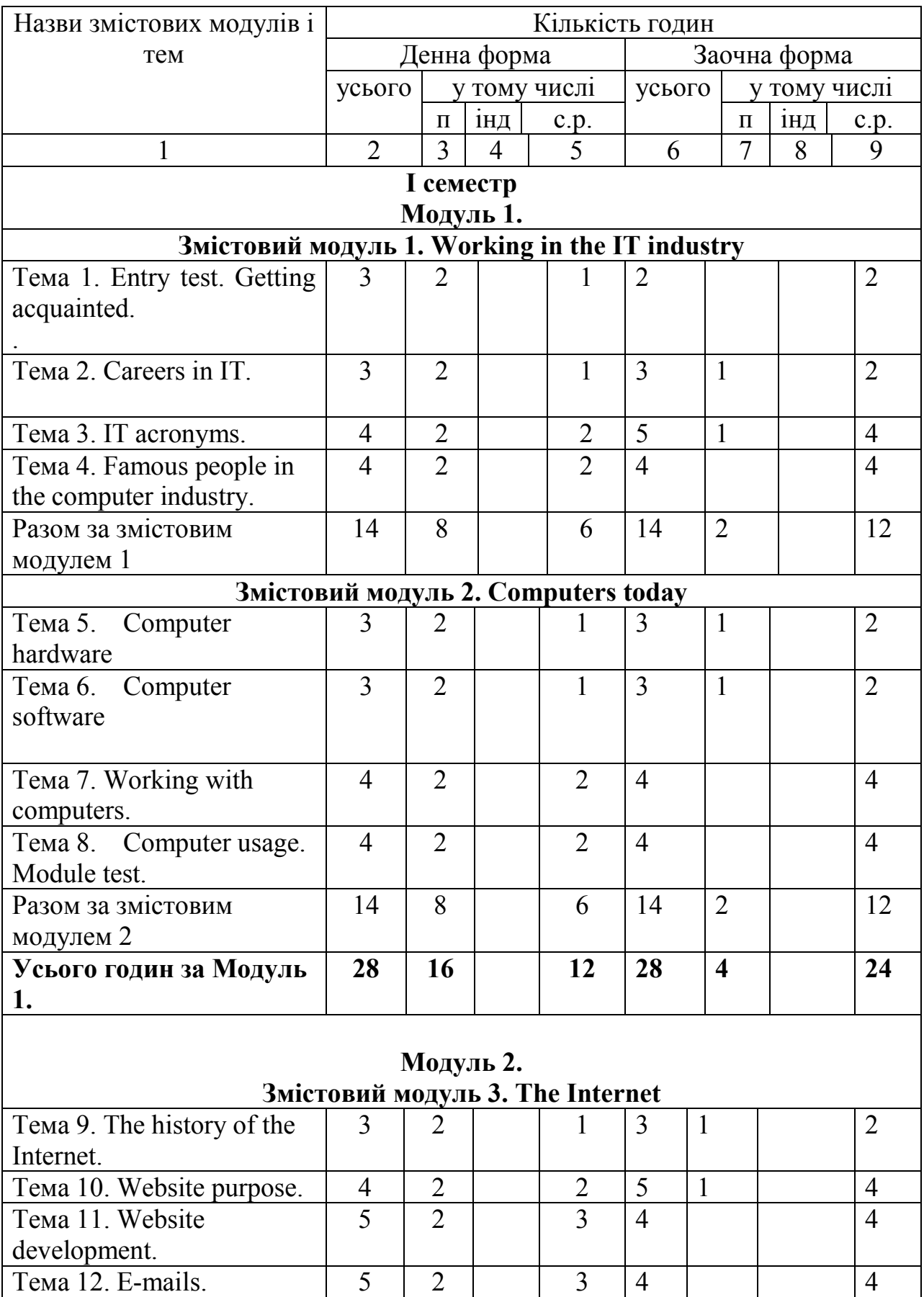

# **4. Структура навчальної дисципліни**

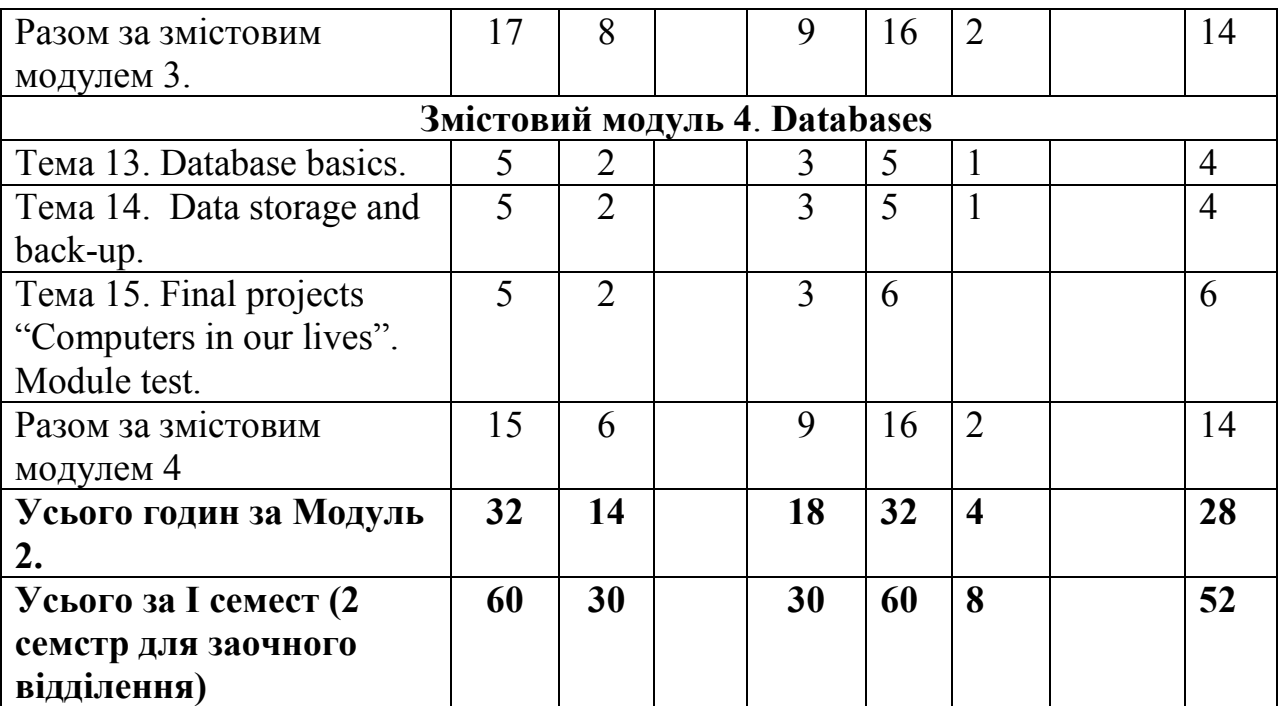

# **ІI семестр**

## **Модуль 3. Змістовий модуль 5. E-commerce.**

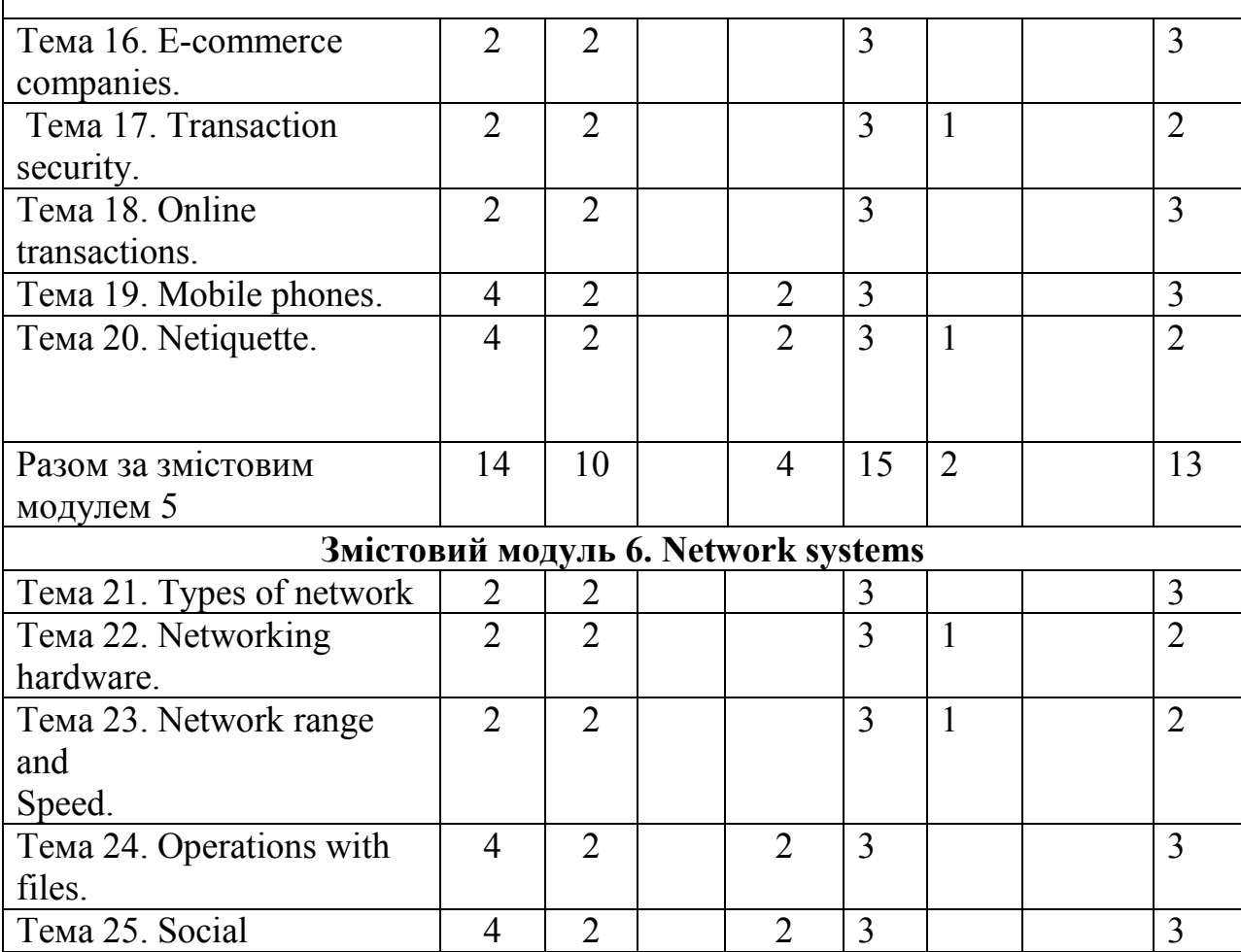

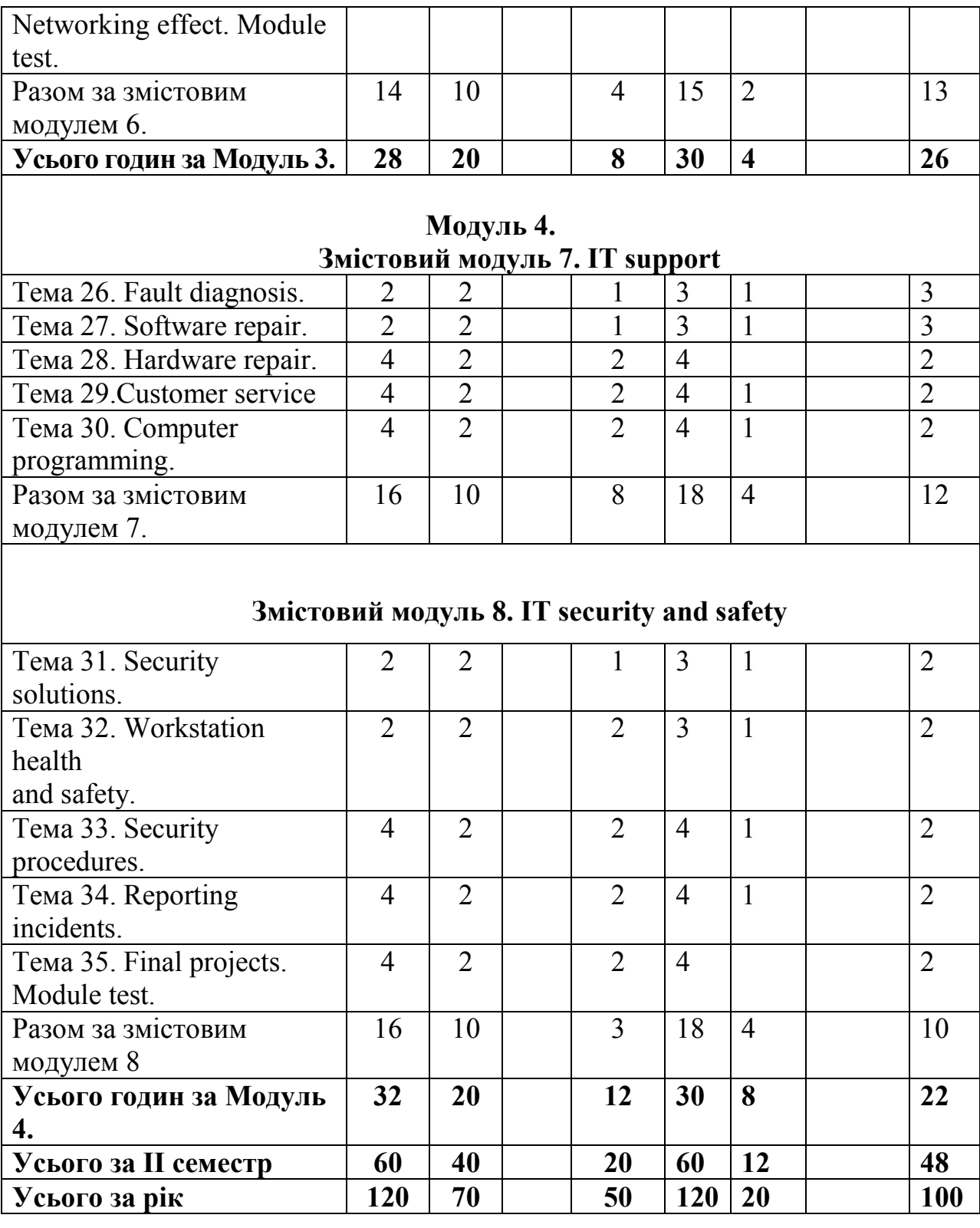

## **5. Теми практичних занять**

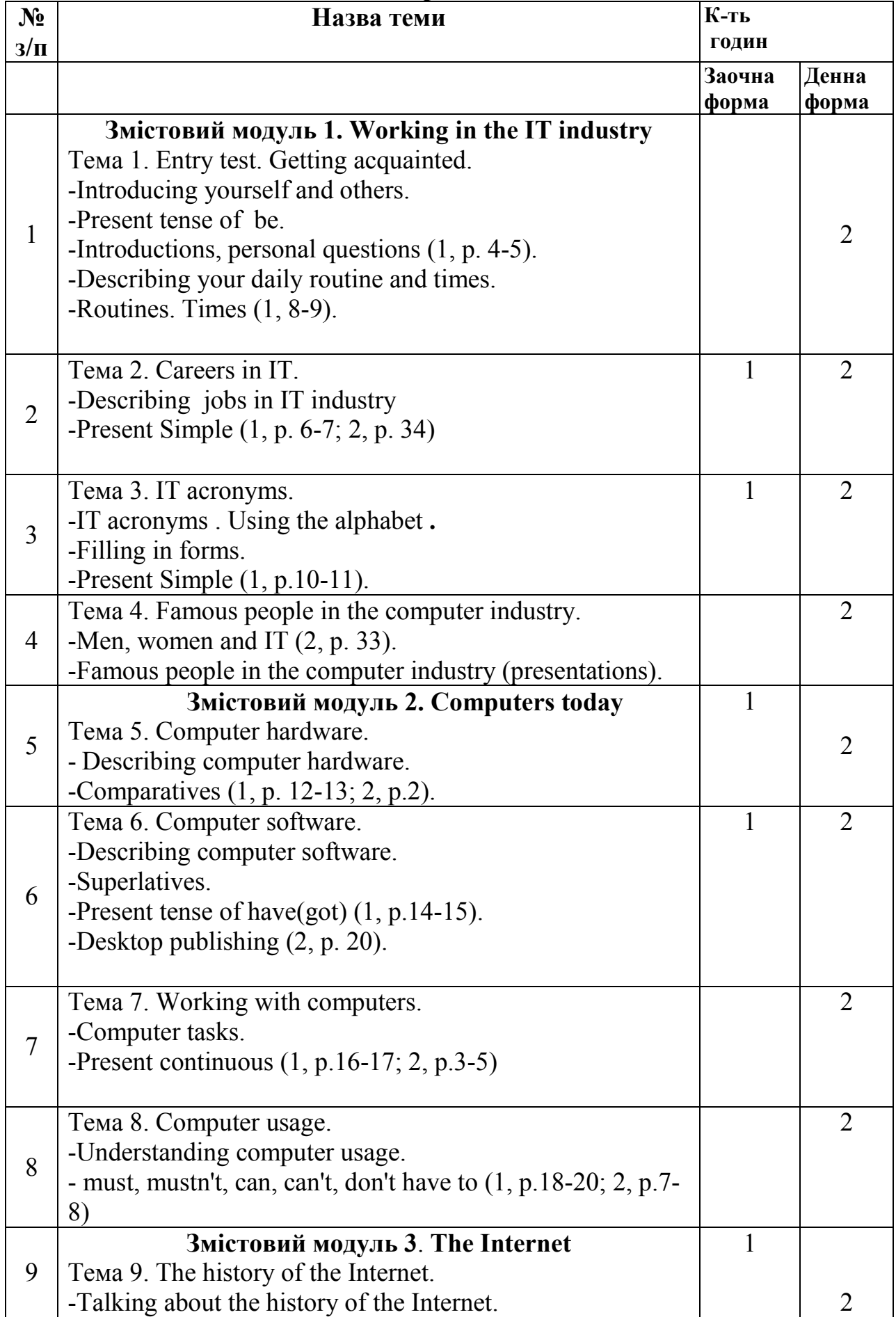

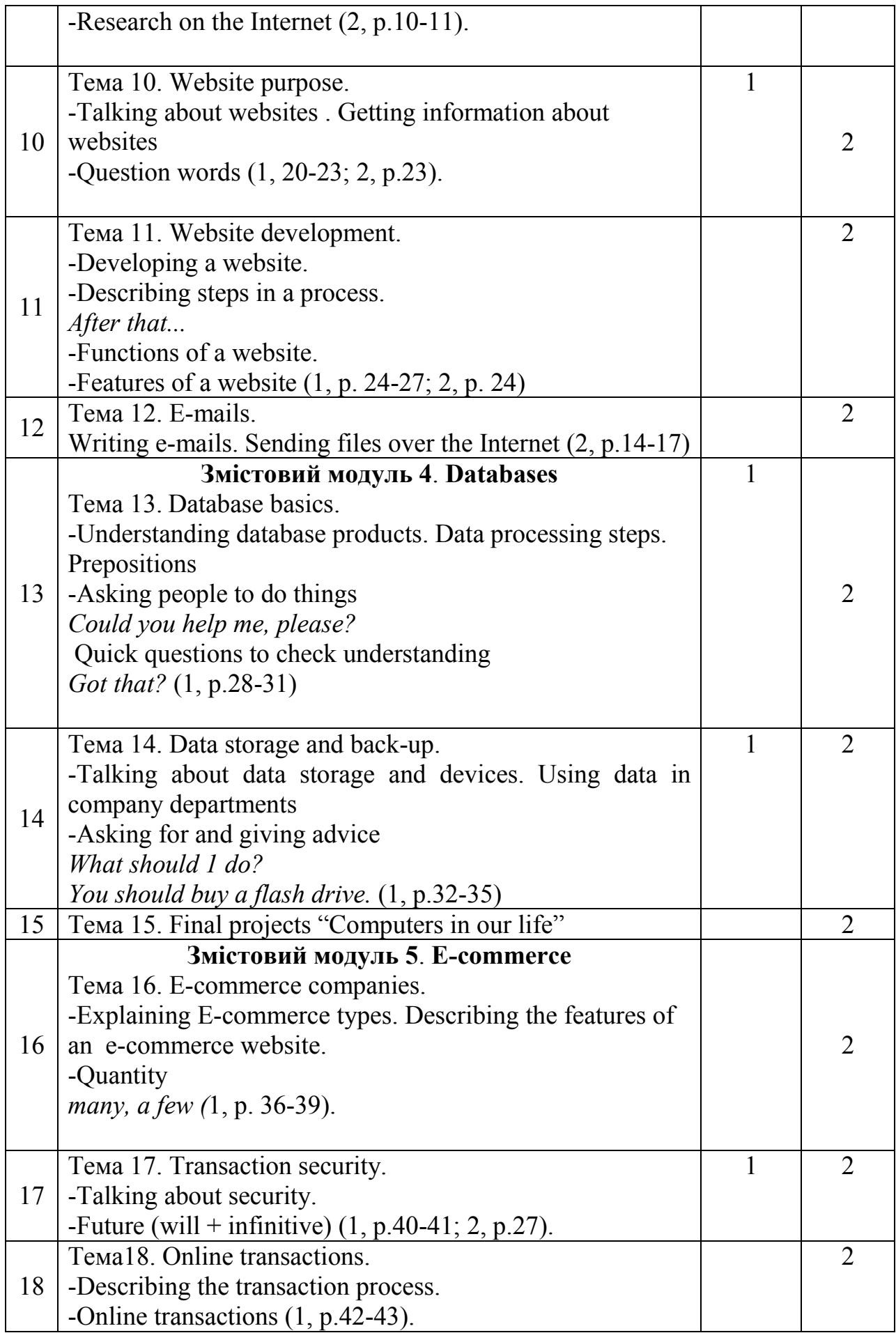

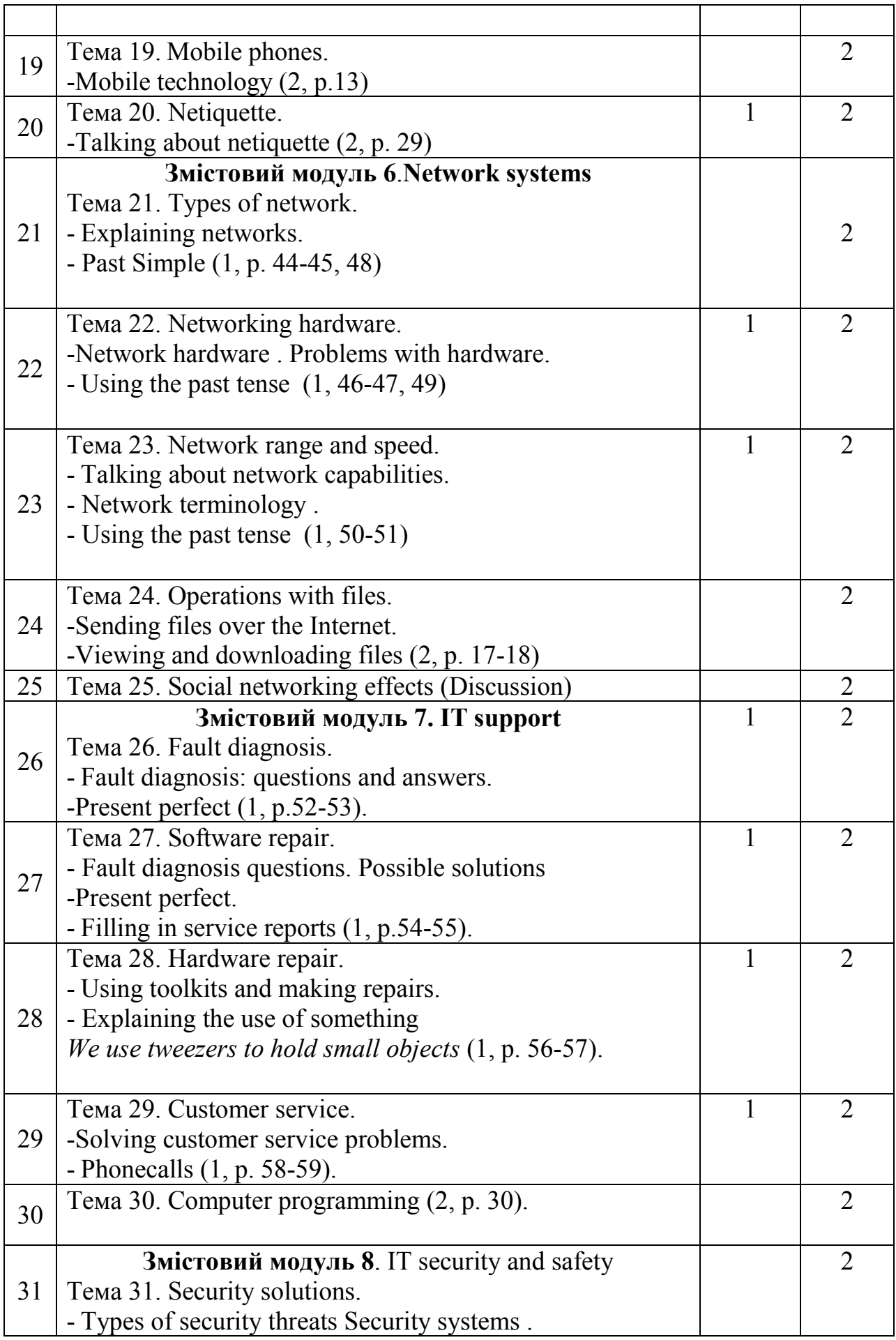

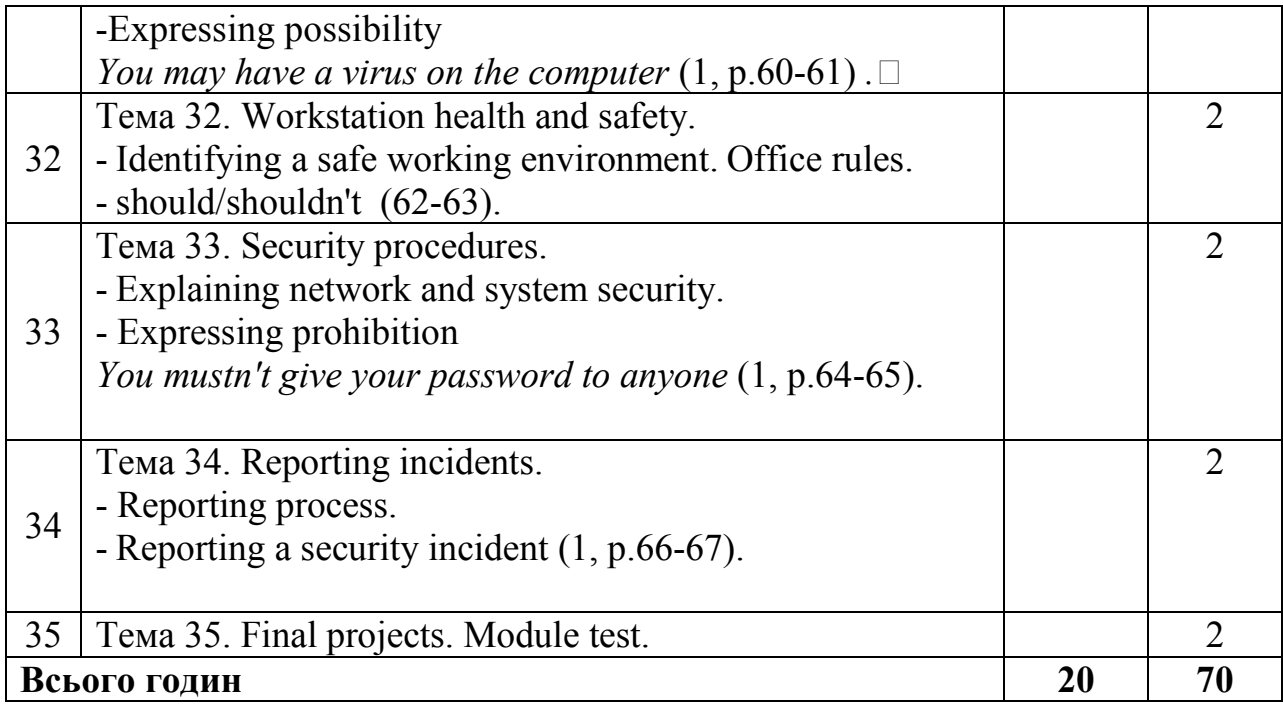

# **6. Самостійна робота**

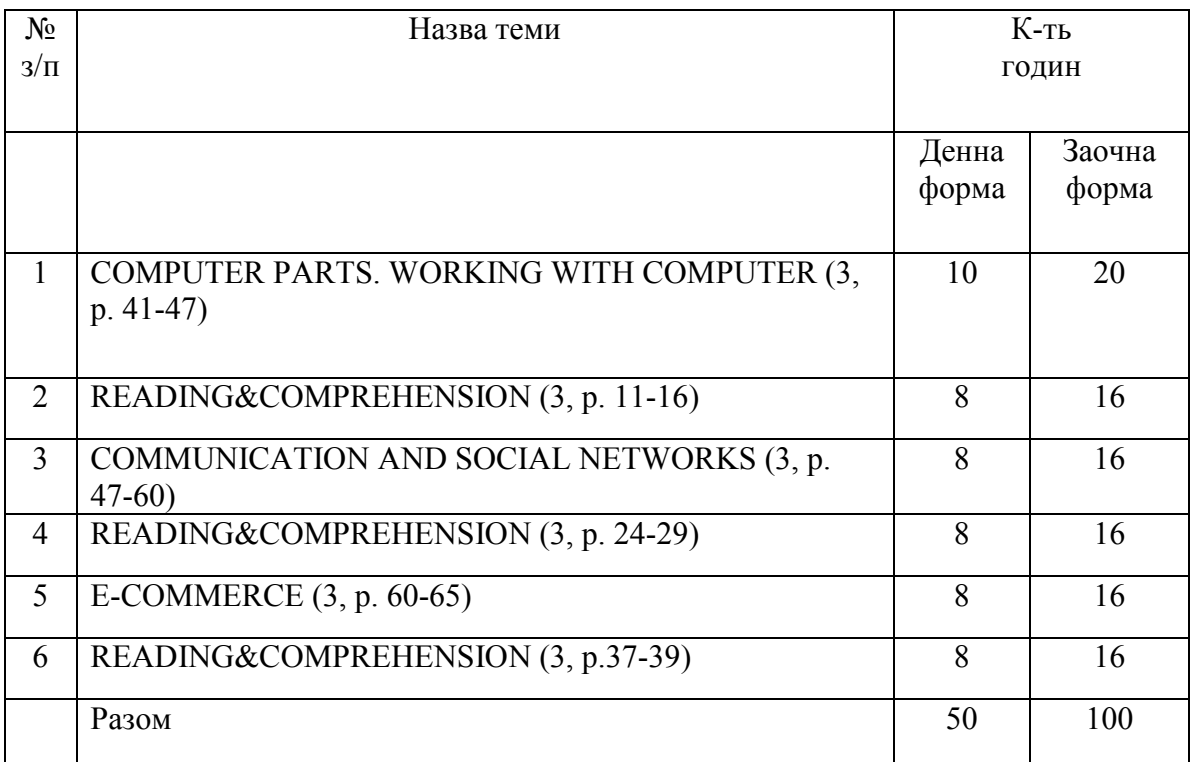

#### **7. Методи навчання**

Іноземна мова як дисципліна загальноосвітнього гуманітарного циклу посідає важливе місце у формуванні особистості спеціаліста. Особливого значення в умовах ринкової економіки і входження України в ЕС набуває практичне володіння випускниками вузів іноземною мовою як засобом спілкування. Професійна спрямованість курсу іноземної мови сприяє поглибленню знань студентів з обраного фаху, опанування ними такого рівня знань, навичок і вмінь, який забезпечить необхідну комунікацію у сферах професійного спілкування в усній та письмовій формах.

Для підготовки фахівців високого рівня використовуються такі методи організації та здійснення навчально-пізнавальної діяльності:

- словесні методи розповідь-пояснення, бесіда;
- наочні методи ілюстрація, демонстрація;
- практичні методи вправи, практичні роботи, твори, реферати;
- індуктивні методи вид узагальнення (від часткового до загального);
- дедуктивний метод абстрактне мислення;
- репродуктивні методи відтворення як засіб повторення готових зразків;
- творчі, проблемно-пошукові методи;
- навчальна робота під керівництвом викладача самостійна робота (класні твори, самостійна письмова робота);
- самостійна робота поза контролем викладача домашні завдання (усні та письмові).

Широко використовуються бінарні, інтегровані методи навчання: наочно-ілюстративний метод; наочно-проблемний; наочно-практичний.

Активно впроваджуються інтерактивні методи навчання у професійній підготовці студентів (робота в малих групах, дискусії, мозкова атака, презентації, ділові та рольові ігри тощо).

#### **8. Методи контролю**

Поточний контроль здійснюється та оцінюється за питаннями, які винесено на практичні заняття та самостійну роботу. Об'єктами поточного контролю є:

1) активність і результативність роботи студента протягом семестру над вивченням програмного матеріалу дисципліни;

2) відвідування занять;

3) самостійне вивчення питань курсу;

4) успішність виконання поточного контролю (контрольні роботи, тестування);

Поточний контроль проводиться у письмовій формі після того, як розглянуто увесь теоретичний матеріал і виконані самостійні завдання в межах кожної теми змістового модуля. Поточний контроль проводиться у вигляді тестової роботи (модульного тесту). Відповідно до програми навчальної дисципліни тестові роботи проводять на останньому практичному занятті відповідного змістовного модуля.

Семестровий контроль з дисципліни «Іноземна мова» проводиться у формі заліку (1-й та 2-й семестри) в обсязі навчального матеріалу, визначеного навчальною програмою, і у терміни, встановлені навчальним планом та розкладом заліково-екзаменаційної сесії.

Підсумкову оцінку з дисципліни виставляють в національній системі, оцінювання результатів навчання і в системі ЕСТS згідно з методикою переведення показників успішності знань студентів в систему оцінювання за шкалою ЕСТS.

# **9. Розподіл балів, які отримують студенти**

# **1-й семестр**

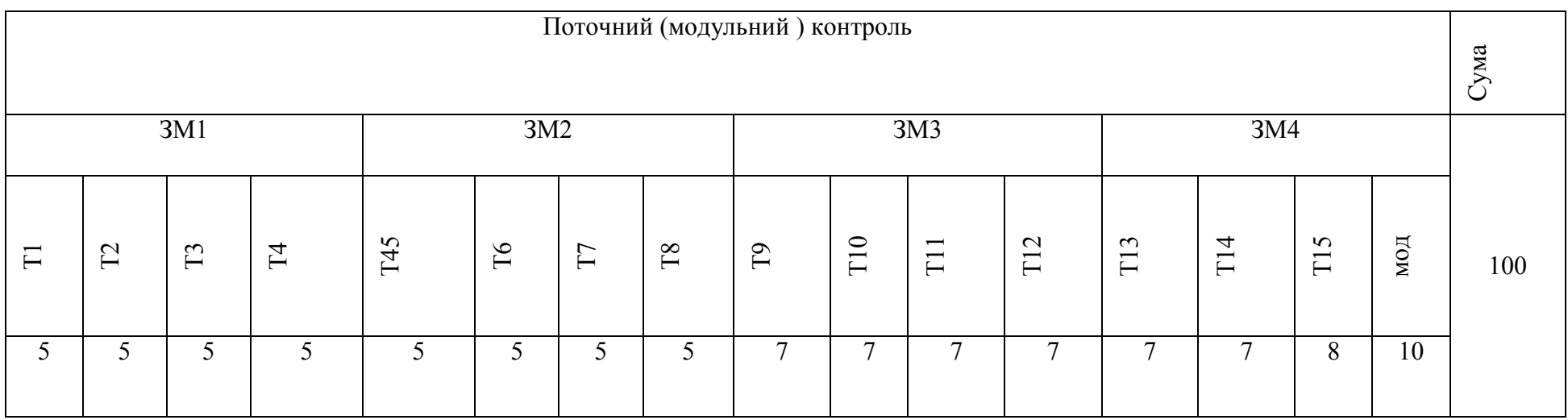

## **2-й семестр**

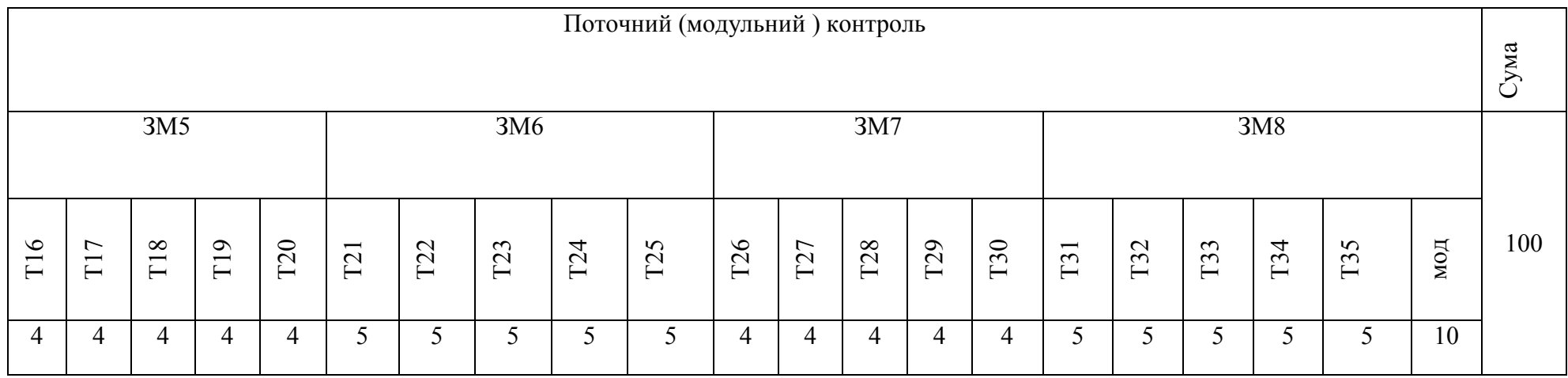

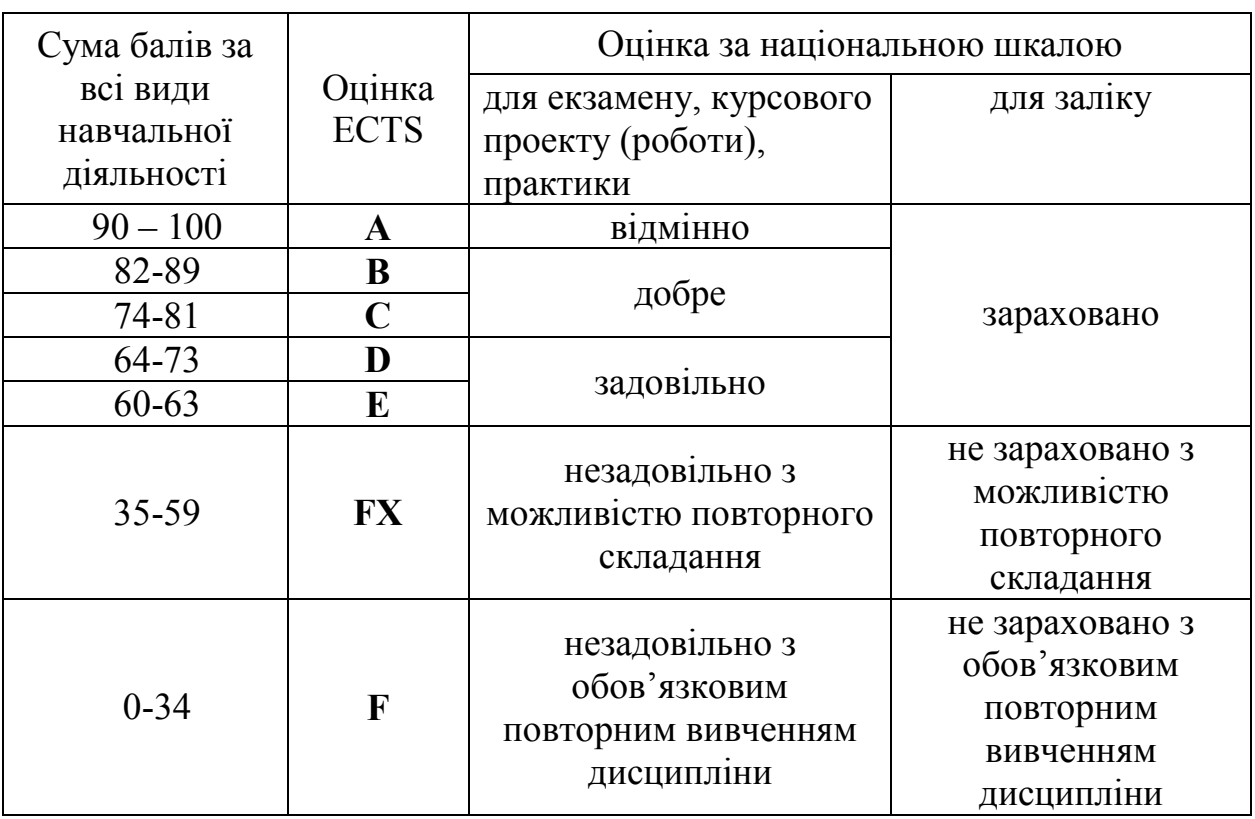

# **Шкала оцінювання: національна та ECTS**

## **10. Методичне забезпечення**

- 1. Методичні вказівки та завдання для самостійної роботи з дисципліни «Іноземна мова (англійська)» для студентів спеціальності 122 «Комп'ютерні науки та інформаційні технології» / Ю.І. Фернос. – Умань: 2018. – 72 с.
- 2. Методичні вказівки до виконання контрольних робіт для студентів заочної форми навчання з дисципліни «Іноземна мова (англійська)» для студентів спеціальності 122 «Комп'ютерні науки та інформаційні технології» / Ю.І.Фернос. – Умань: 2018. – 16 с.

## **11. Рекомендована література Базова**

1. English for Information Technology 1 (Vocational English) by Maja Olejniczak, David Bonamy (Series Editor) Peason Longman, 2011. 80 p.

2. Workshop: Information Technology 1st Edition by Dinos Demetriades (Author) Oxford University Press, 2003. 40 p.

3. Методичні вказівки та завдання для самостійної роботи з дисципліни «Іноземна мова (англійська)» для студентів спеціальності 122 «Комп'ютерні науки та інформаційні технології» / Ю.І. Фернос. – Умань: 2018. – 72 с.

4. Raymond Murphy. Essential grammar in use: a self reference and practice book for elementary students of English. – Cambridge University Press, 1990. 260 p.

## **Допоміжна**

1. Верба Г.В. Граматика сучасної англійської мови. Довідник / Г.В.Верба. Л.Г.Верба// Вид. ТОВ «Логос». – Київ, 2005. – 342с.

- 2. Check Your English Vocabulary for Computers and Information Technology: All you need to improve your vocabulary (Check Your Vocabulary) 3d Edition by Jon Marks (Author) London, 2007. 80 p.
- 3. Butterfield, A., & Ngondi, G. E. (2016) Oxford dictionary of computer science (7th ed.). Oxford: Oxford University Press.
- 4. Aiken, P. et al. (2002). Microsoft computer dictionary (5th ed.). Redmond: Microsoft Press.
- 5. Ince, D. (2017). Oxford dictionary of the Internet (3rd ed.). Oxford: Oxford University Press.

## **12. Інформаційні ресурси**

- 1. Вивчення англійської мови онлайн <http://englishlearner.com/>
- 2. Вчимо англійську «LEO Network » <http://www.learnenglish.de/>
- 3. Вивчення американської англійської «Voice of America» <http://learningenglish.voanews.com/>
- 4. Вчіть англійську! Форум. http://ru-[learnenglish.livejournal.com/](http://ru-learnenglish.livejournal.com/)
- 5. Англійська як друга мова. UsingEnglish.com<http://www.usingenglish.com/>
- 6. English Computerized Learning Incorporated <http://www.englishlearning.com/>
- 7. Аngliyska-mova.com. Вчи англійську мову правильно.

[http://angliyska](http://angliyska-mova.com/)-mova.com/

8. Technology Dictionary<https://www.techopedia.com/dictionary>

9. Webopedia: Online Tech Dictionary for Students, Educators and IT Professionals<https://www.webopedia.com/>